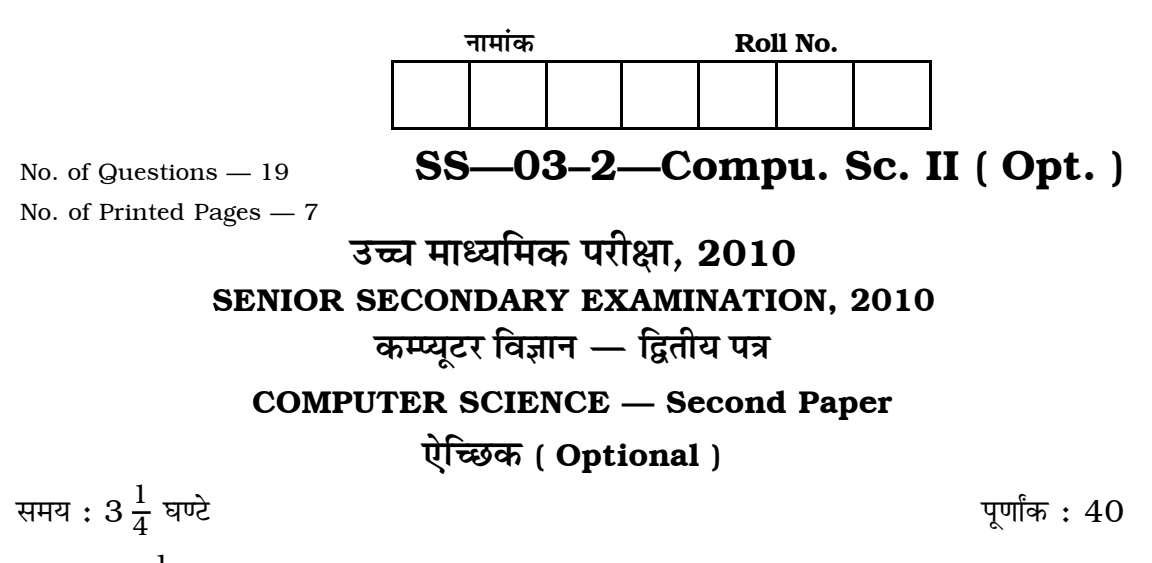

Time :  $3\frac{1}{4}$  Hrs.

Max. Marks: 40

## परीक्षार्थियों के लिए सामान्य निर्देश:

**GENERAL INSTRUCTIONS TO THE EXAMINEES:** 

परीक्षार्थी सर्वप्रथम अपने प्रश्न पत्र पर नामांक अनिवार्यत: लिखें ।  $\mathbf{1}$ .

Candidate must write first his / her Roll No. on the question paper compulsorily.

प्रश्न पत्र के हिन्दी व अंग्रेजी रूपान्तर में किसी प्रकार की त्रुटि / अन्तर / विरोधाभास होने पर  $2.$ हिन्दी भाषा के प्रश्न को सही मानें ।

If there is any error / difference / contradiction in Hindi & English versions of the question paper, the question of Hindi version should be treated valid.

सभी प्रश्न करने अनिवार्य हैं ।  $3<sub>1</sub>$ 

All the questions are compulsory.

प्रत्येक प्रश्न का उत्तर दी गई उत्तर-पुस्तिका में ही लिखें ।  $4.$ 

Write the answer to each question in the given answer-book only.

जिस प्रश्न के एक से अधिक समान अंक वाले भाग हैं. उन सभी भागों का हल एक साथ सतत  $5<sub>1</sub>$ लिखें ।

For questions having more than one part carrying similar marks, the answers of those parts are to be written together in continuity.

 $SS - 03 - 2 - Compu$ . Sc. II (Opt.)  $S-S04-II$  [ Turn over

- $\overline{2}$
- 6. प्रश्न संख्या 2 से 5 तक अति लघृत्तरात्मक हैं ।

Question Nos. 2 to 5 are very short answer type.

प्रश्न क्रमांक 1 के चार भाग ( i, ii, iii तथा iv ) हैं । प्रत्येक भाग के उत्तर के चार विकल्प 7. (31. ब. स एवं द) हैं। सही विकल्प का उत्तराक्षर उत्तर-पस्तिका में निम्नानसार तालिका बनाकर लिखें :

There are four parts (i, ii, iii and iv) in Question No. 1. Each part has  $four$  alternatives  $A$ ,  $B$ ,  $C$  and  $D$ . Write the letter of the correct alternative in the answer-book at a place by making a table as mentioned below:

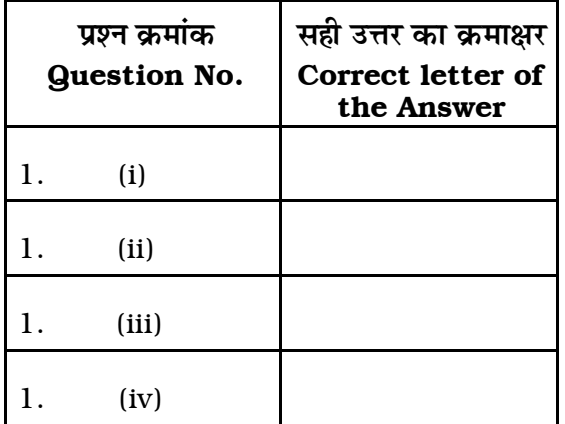

- (i) निम्न में से कौन-सा डाटाबेस साफ्टवेयर है ?  $1<sup>1</sup>$ 
	- (अ) एम एस एक्सेल (ब) एम एस एक्सेस
	- (स) एम एस वर्ड (द) इनमें से सभी ।

Which of the following is a database software?

- (A) MS Excel (B) MS Access
- (C) MS Word  $(D)$ All of these.

 $SS - 03 - 2 - Compu$ . Sc. II (Opt.)  $SS-504-II$ 

Downloaded From: http://www.cbseportal.com

 $\frac{1}{2}$ 

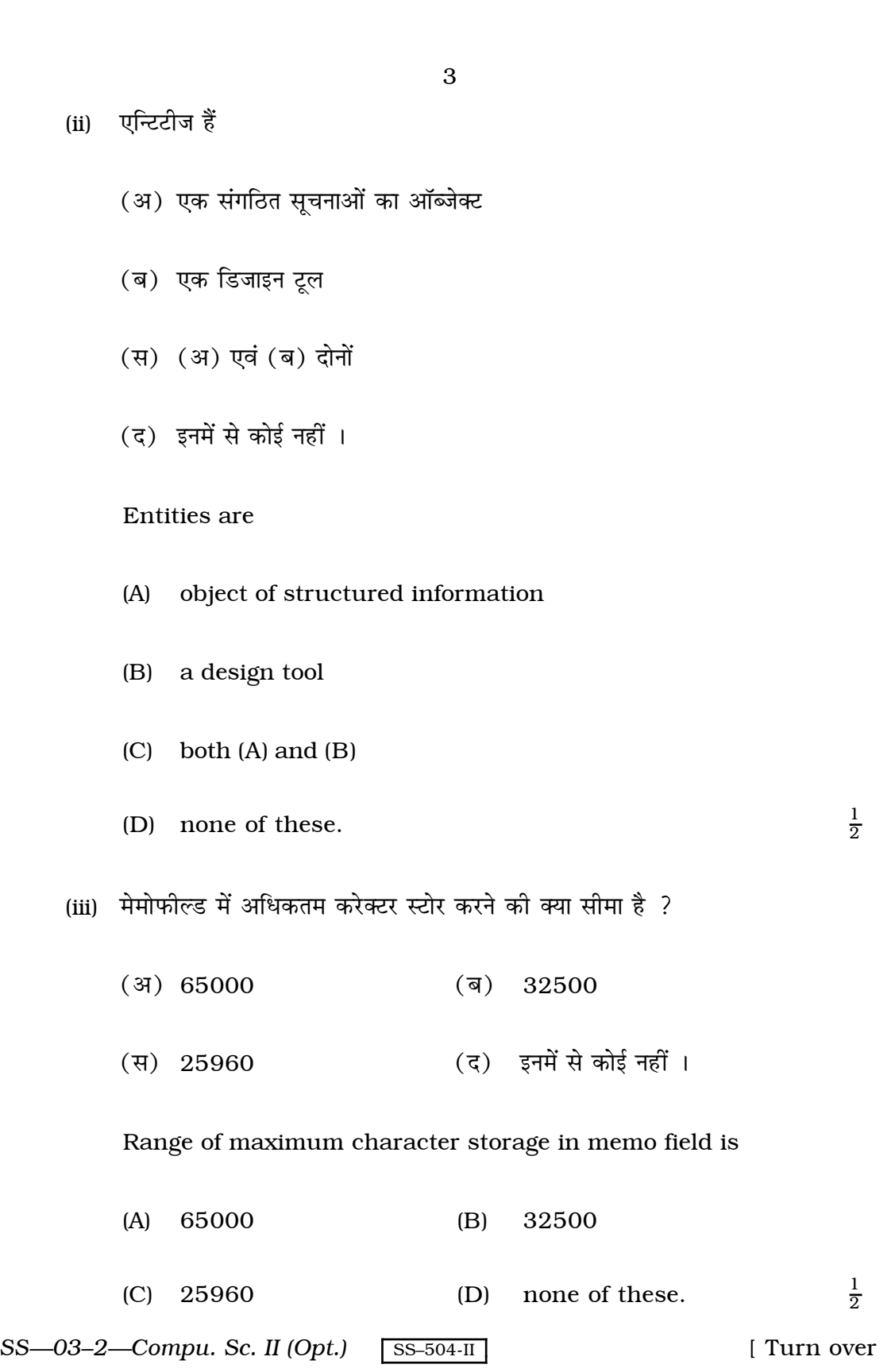

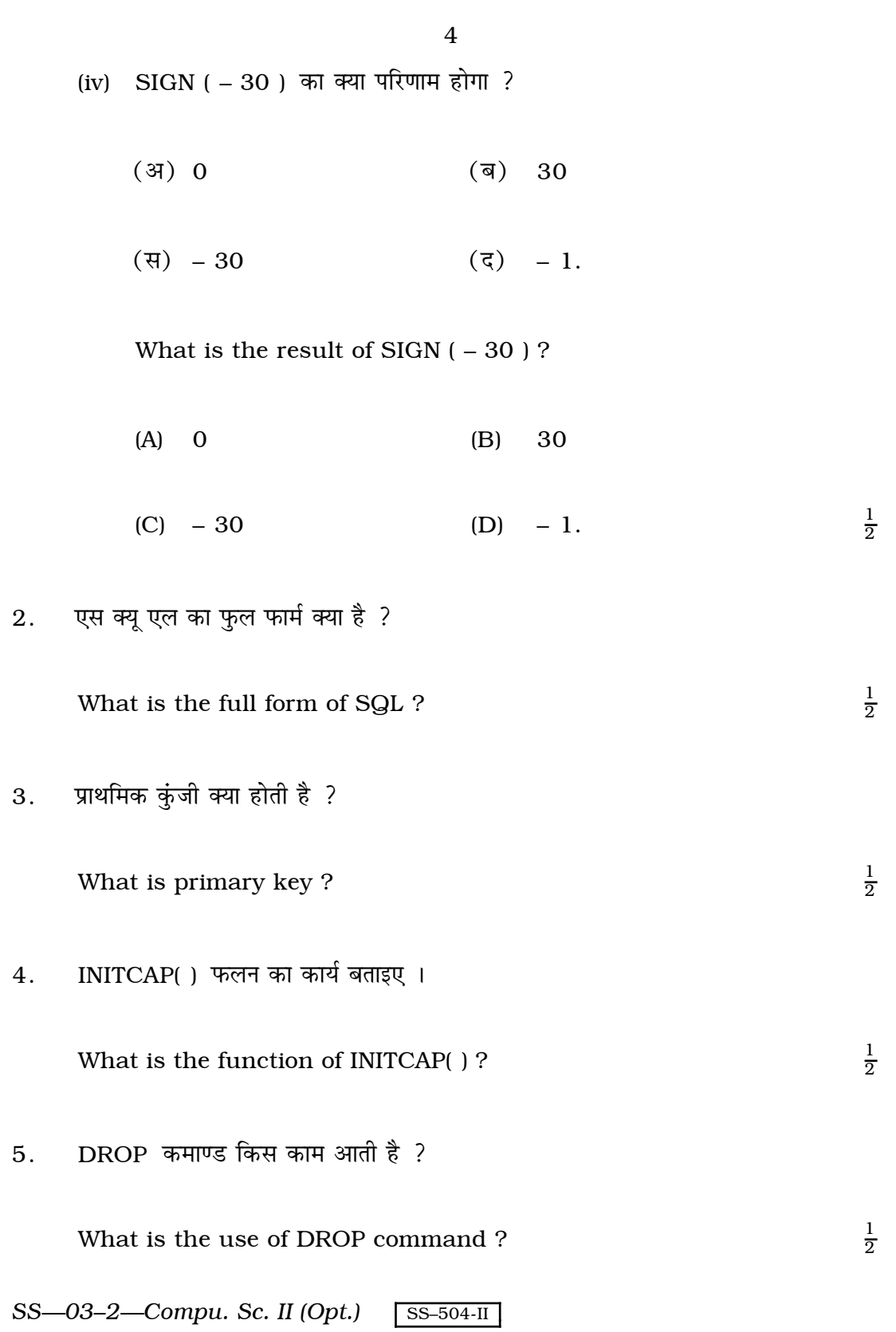

## Downloaded From: http://www.cbseportal.com

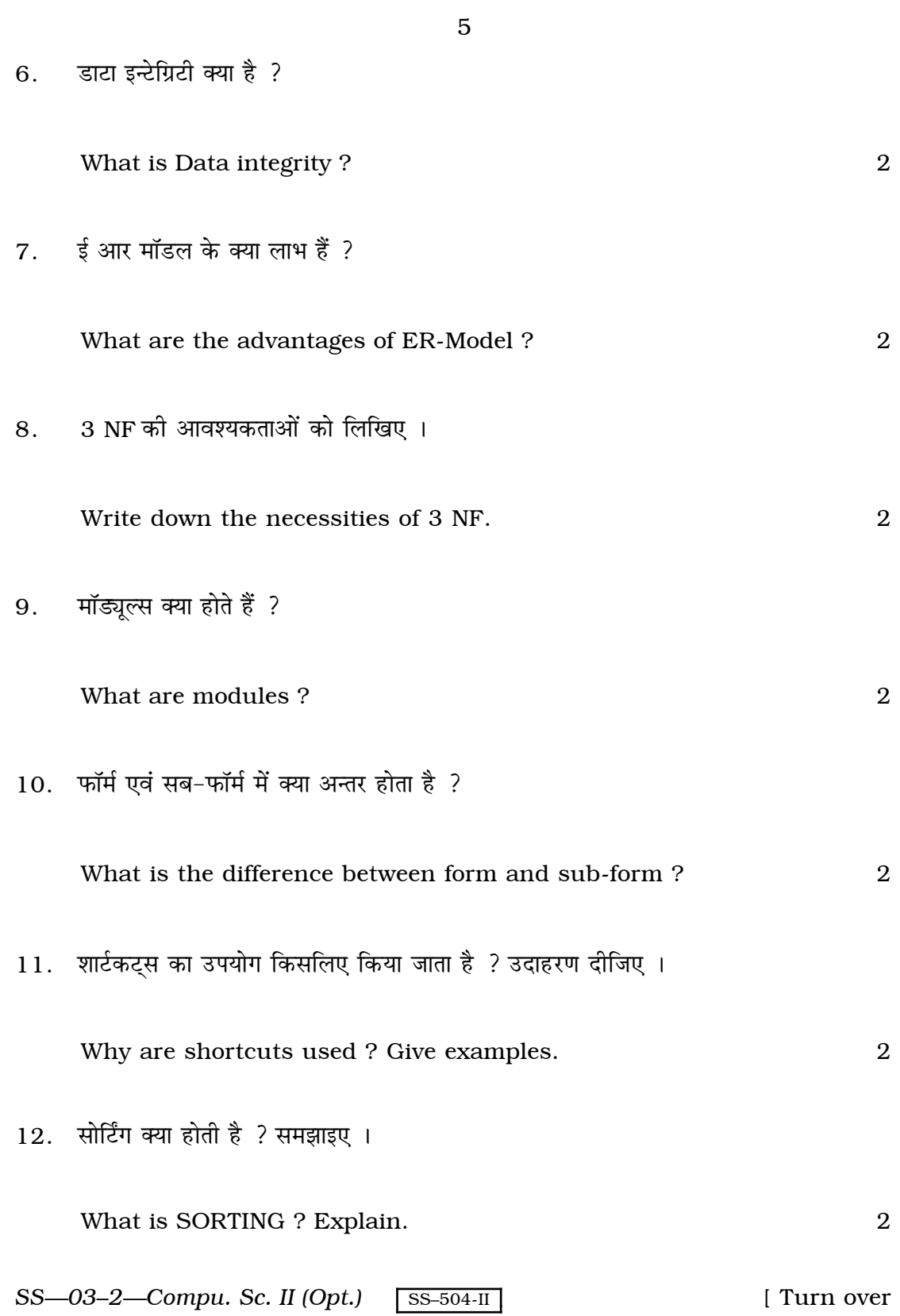

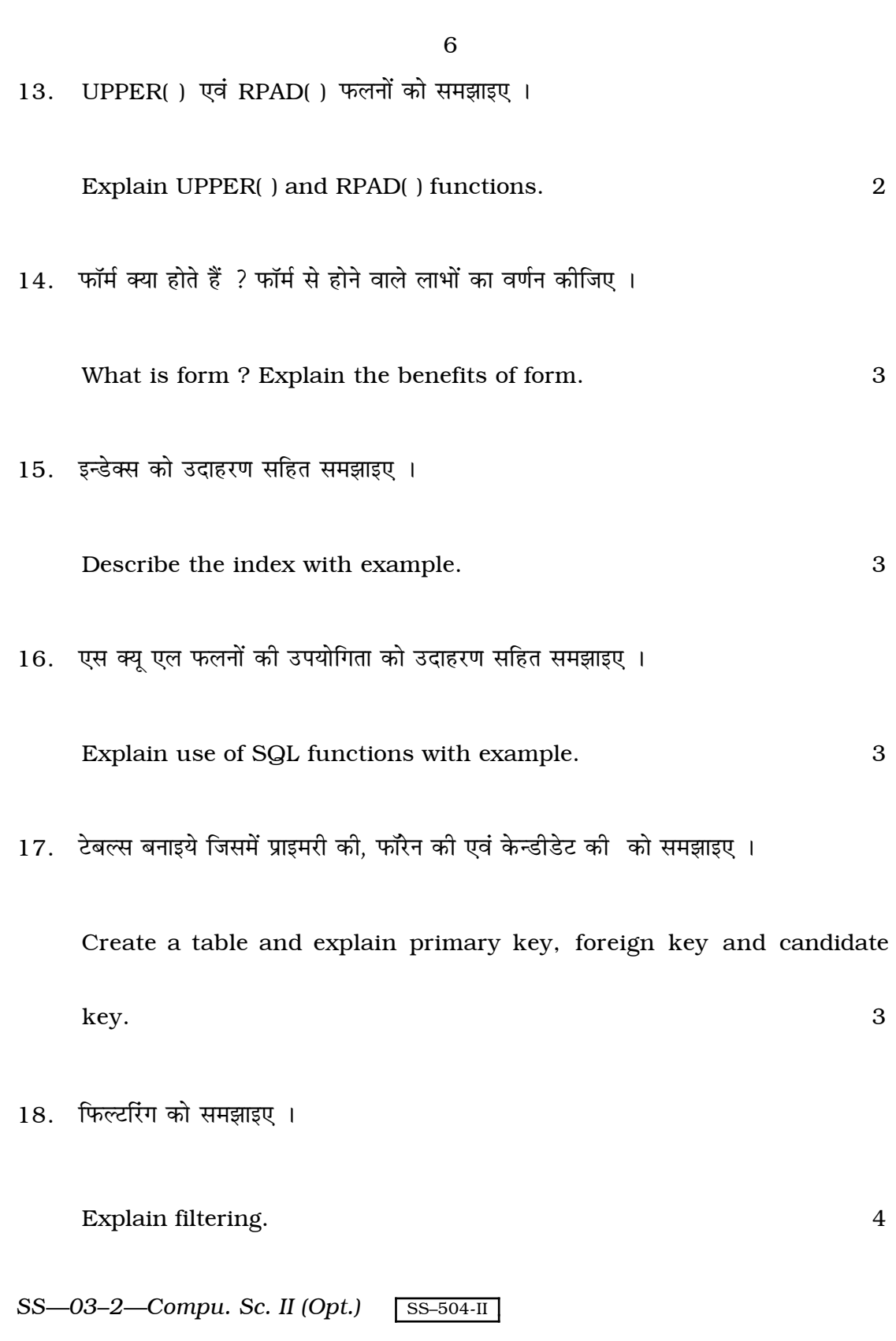

- 19. एम एस एक्सेस के निम्नलिखित स्क्रीन लेआउट्स का वर्णन कीजिए:
	- डिजाइन व्यू  $(i)$
	- (ii) डाटाशीट व्यू
	- (iii) डाटाबेस व्यू ।

Explain the following screen layouts in MS-Access :

 $\overline{4}$ 

- Design view  $(i)$
- Datasheet view  $(ii)$
- (iii) Database view.

SS—03-2—Compu. Sc. II (Opt.)

 $SS-504-II$